# **Vehicle Booking System - VBS**

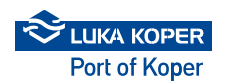

# **1 OBTAINING OF ACCESS PASS 2 ENTRY OF ANNOUNCED ARRIVAL 3 CHECK-IN 4 TRUCK ARRIVAL**

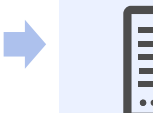

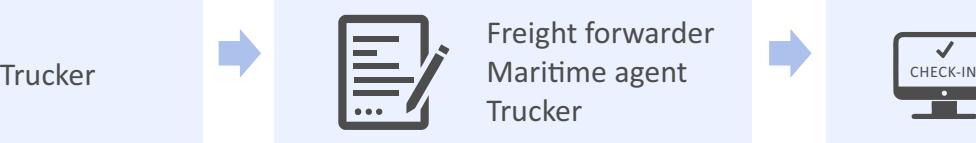

Freight forwarder Maritime agent Trucker

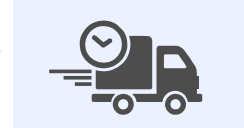

**Trucker** 

### **Types of access passes**

#### **Permanent (annual) access pass:**

- 1. Confirmation and issue of access pass by the Port of Koper
- 2. Takeover of access pass
- **Location: Permit Management Centre**

#### **One-time access pass:**

- 1. Takeover of access pass on external truck terminal
- 2. Payment of fee
- 3. Takeover of access pass
- *Location: External Truck Terminal*

### **Types of announced arrivals**

**General-, bulk- and liquid cargo:** 

- 1. Entry of work order (forwarder) 2. Planning of announced arrival (Port
- of Koper) 3. Receipt of IDN with PIN number (forwarder)

#### **Containers:**

- 1. Entry of disposition into TinO (forwarder)
- 2. Entry of booking slot into VBS system (forwarder or trucker)

#### **Cars and RO-RO:**

- 1. Entry of announced arrival into ACAR by indicating desired times of truck arrivals (forwarder)
- 2. Planning and confirmation of announced arrival (Port of Koper) – creation of booking slot in VBS system with PIN.

# **Data pairing**

 $\overline{\mathcal{I}}$ 

- 1. Checking of adequacy of announced arrival (forwarder)
- 2. Selection of trucker in VBS system (forwarder)
- 3. Selection of truck driver in VBS system (forwarder)
- 4. Cars and RO-RO: Merging of announced arrival for unloading + loading operations (trucker) $*$

*\*If the purpose is to perform both*   $cargo$  handling operations *consequently, the trucker must merge unloading and loading operation.* 

# **Arrival**

- 1. Arrival of truck in specific time interval (in line with the booking slot)
- 2. Automatic fee payment by prepaid account holders
- 3. Cargo handling operation
- 4. Truck exits the port

# **Lkw-Buchungssystem (Vehicle Booking System – VBS)**

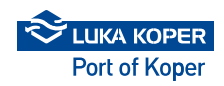

# **1 ERWERB DER GENEHMIGUNG 2 BUCHUNGSEINTRAG 3 CHECK-IN 4 LKW-ANLAUF**

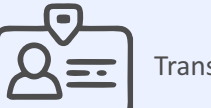

Transportunternehmer **VIII Agent** Agent

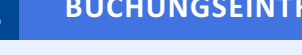

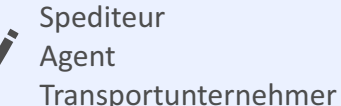

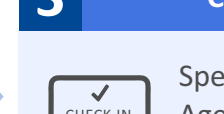

editeur Agent Transportunternehmer

# Transportunternehmer

## **Tipi do Genehmigungs volilinic typen**

#### **Dauergenehmigung:**

- 1. Bestätigung und Ausstellung der Genehmigung seitens des Hafens Koper
- 2. Übernahme der Genehmigung *Ort: Permit Management Centre*

#### **Einmalige Genehmigung**

- 1. Erteilung einer einmaligen Genehmigung am externen LKW- Terminal
- 2. Entrichtung der Gebühr
- 3. Übernahme der Genehmigung *Ort: Lkw-Außenterminal*

## **Buchungstypen**

Allgemein-, Schütt-, Massen und **Flüssiggut:**

- 1. Eintrag des Arbeitsauftrags (Spediteur)
- 2. Buchungsplanung (Hafen Koper)
- 3. Erhalt des IDN mit PIN (Spediteur)

### **Container**

- 1. Eintrag der Disposition im TinO (Spediteur)
- 2. Eintrag der Terminreservierung im VBS (Spediteur oder Transportunternehmer)

#### **Pkws und RO-RO**

- 1. Eintrag der Buchung im ACAR mit gewünschtem Ankunftstermin der Lkws (Spediteur)
- 2. Planung und Bestätigung der Buchung (Hafen Koper) – Kreierung der Buchung im VBS-System mit PIN

# **Datenpaarung**

- 1. Überprüfung der
- Buchungskorrektheit (Spediteur)
- 2. Wahl des Transportunternehmers im VBS (Spediteur)
- 3. Wahl des LKW-Fahrers im VBS (Transportunternehmer)
- 4. Pkws und RO-RO: Verknüpfung der Buchungen zum Entladen und Verladen (Transportunternehmer)\*

 $*$ sollen beide Manipulationen in *konsekuven Zeienstern erledigt werden, sind vom Transportunternehmer die Ent- und Verladung zu verknüpfen*

# **Ankun**

- 1. Ankunft des LKW im bestimmten
	- Zeitintervall (gemäß der Buchung)
- 2. Automatische Gebührenentrichtung für Prepaid-Konto-Inhaber
- 3. Manipulation
- 4. Ausfahrt